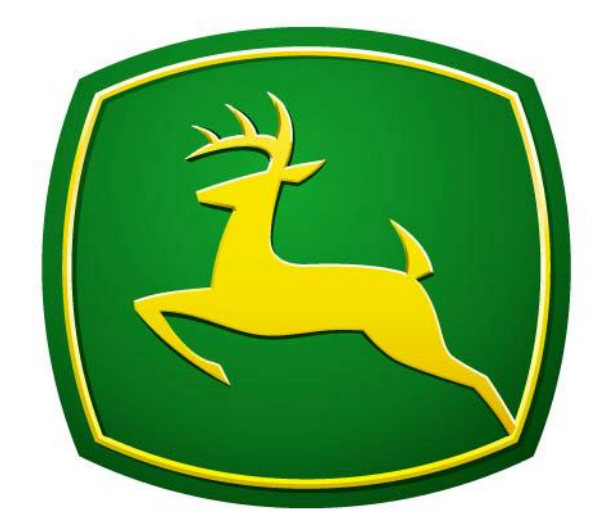

# **JOHN DEERE**

## **Original Greenstar and GS 2 Raven Setup**

#### **Raven Controller**

Settings needed to communicate with GreenStar System

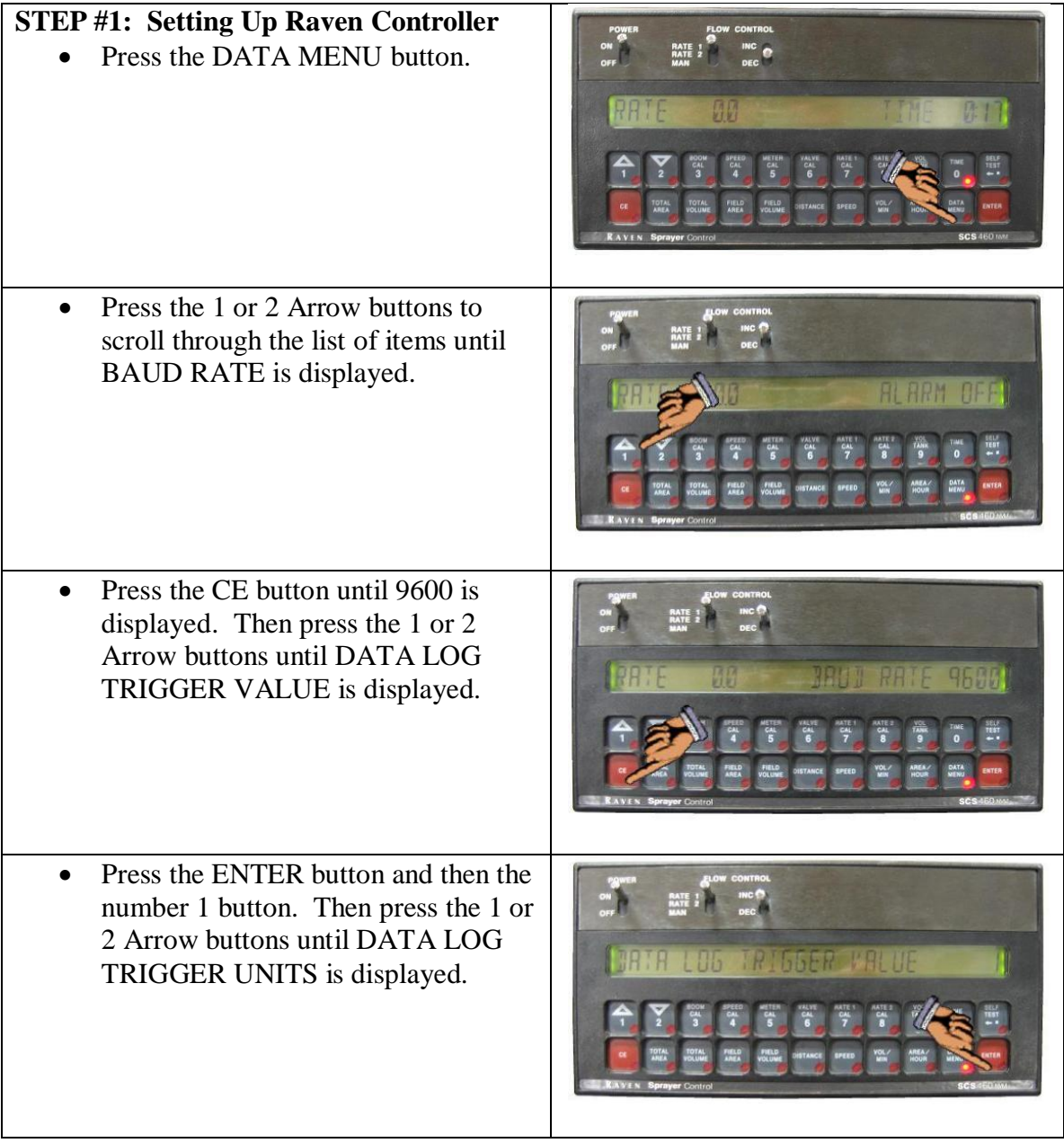

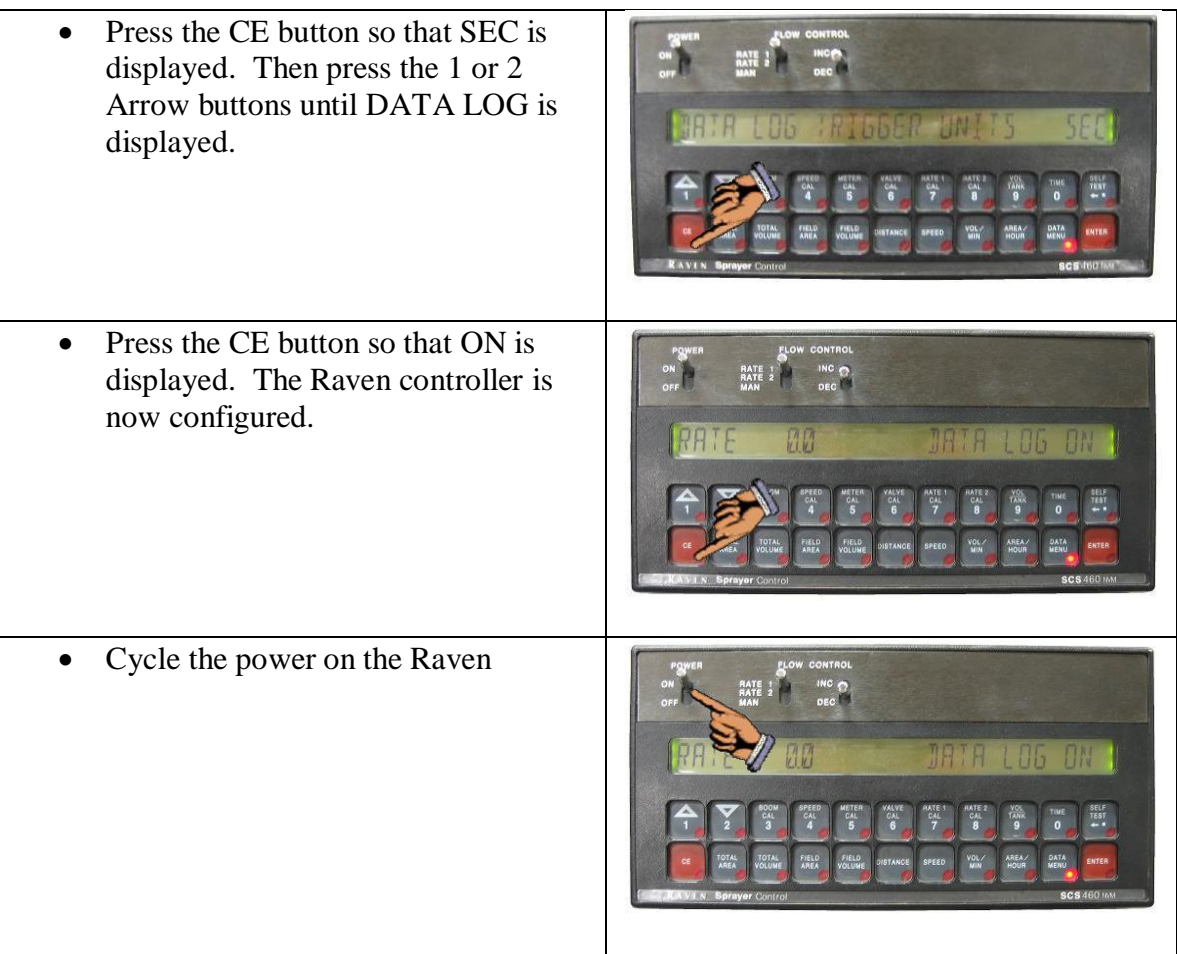

### **Original GreenStar**

#### **Setting up Original GreenStar System**

x **Press SETUP on GreenStar display.** 

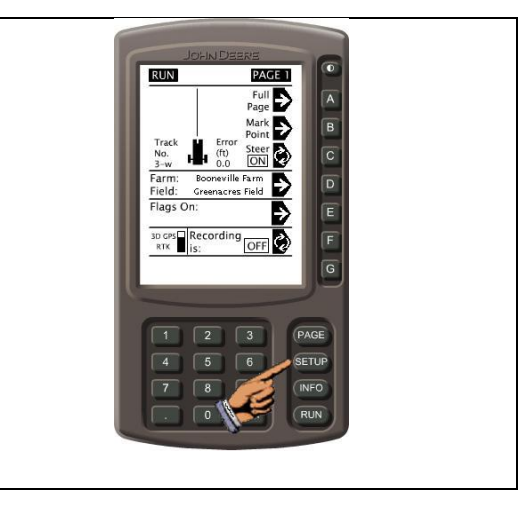

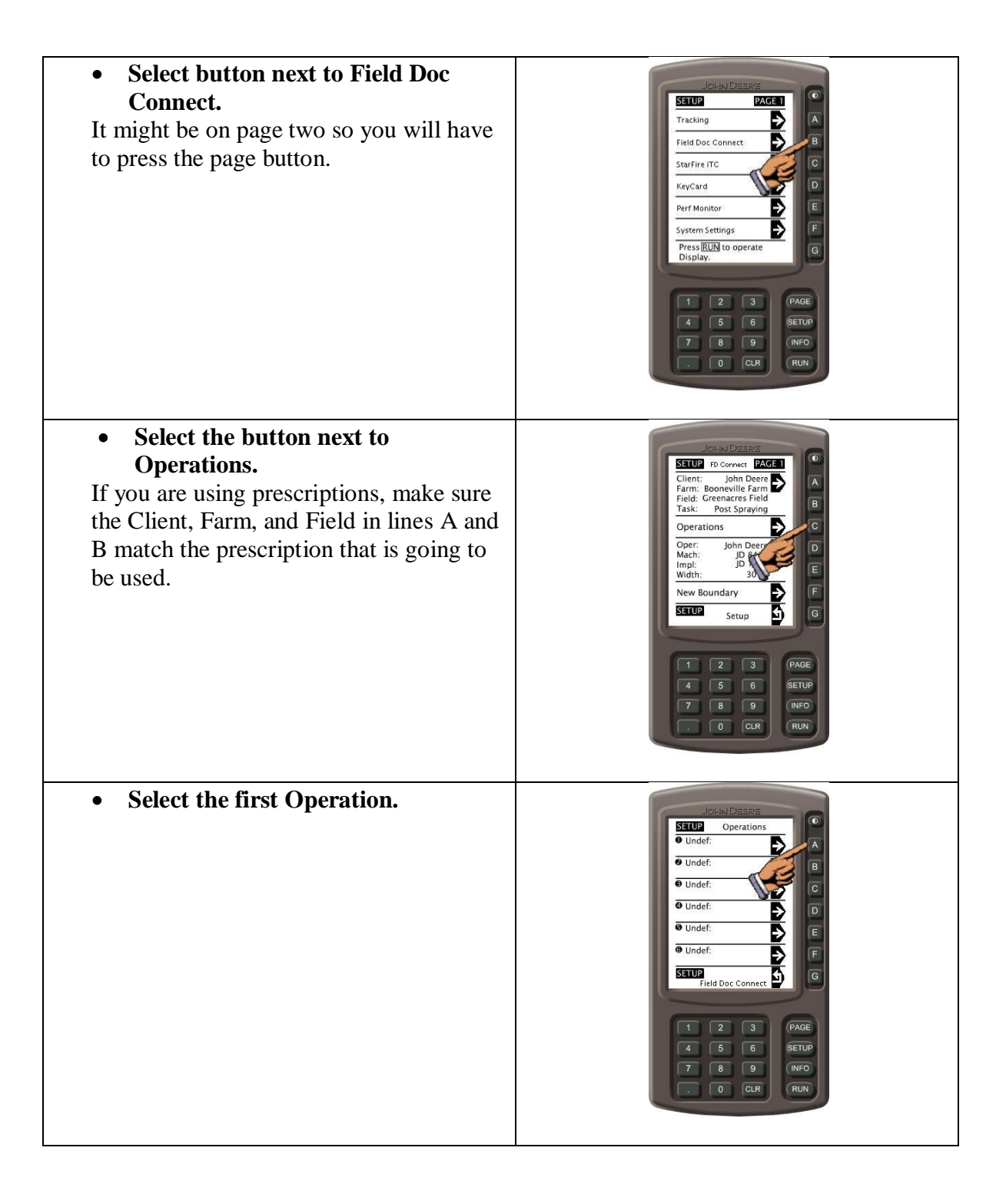

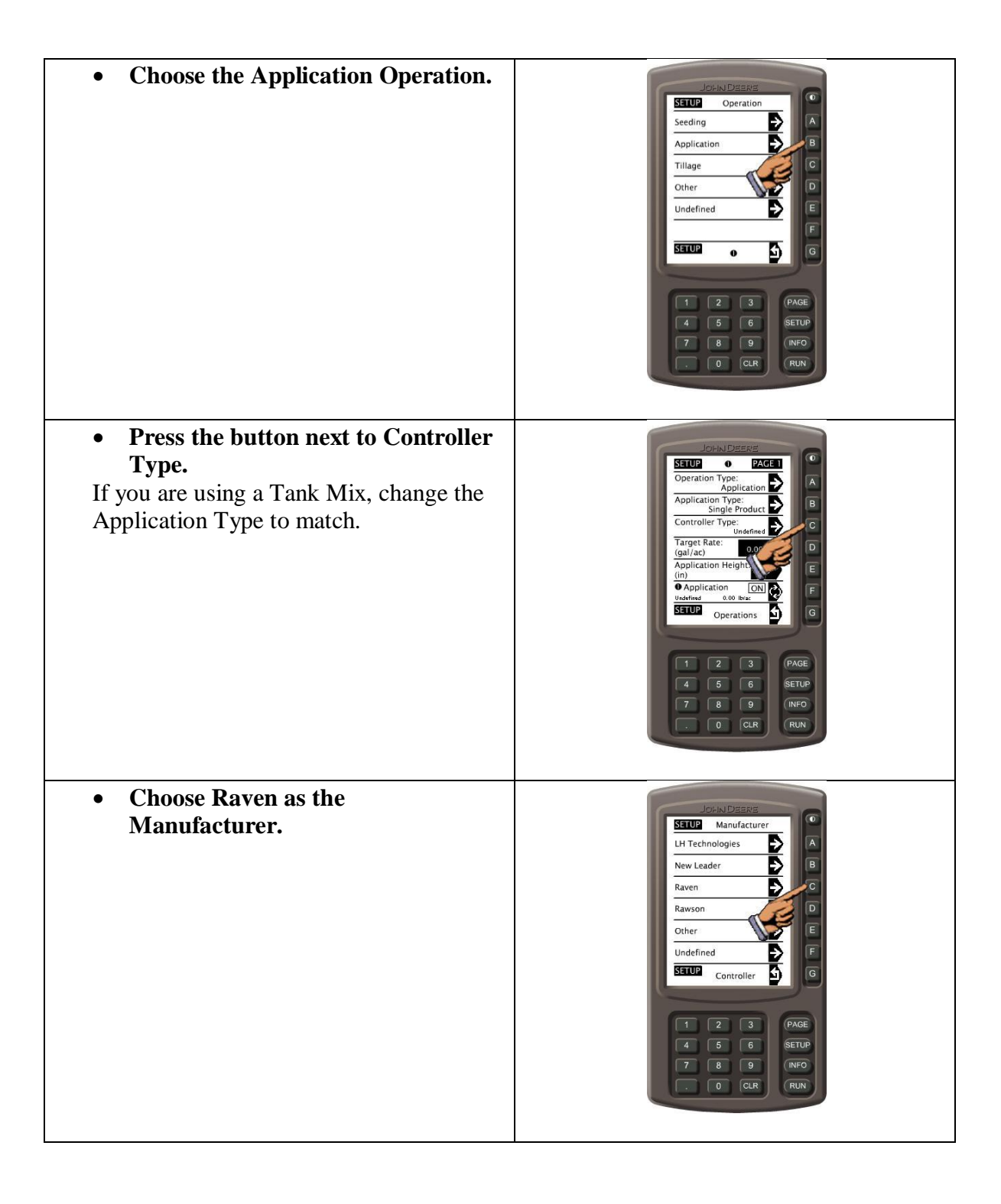

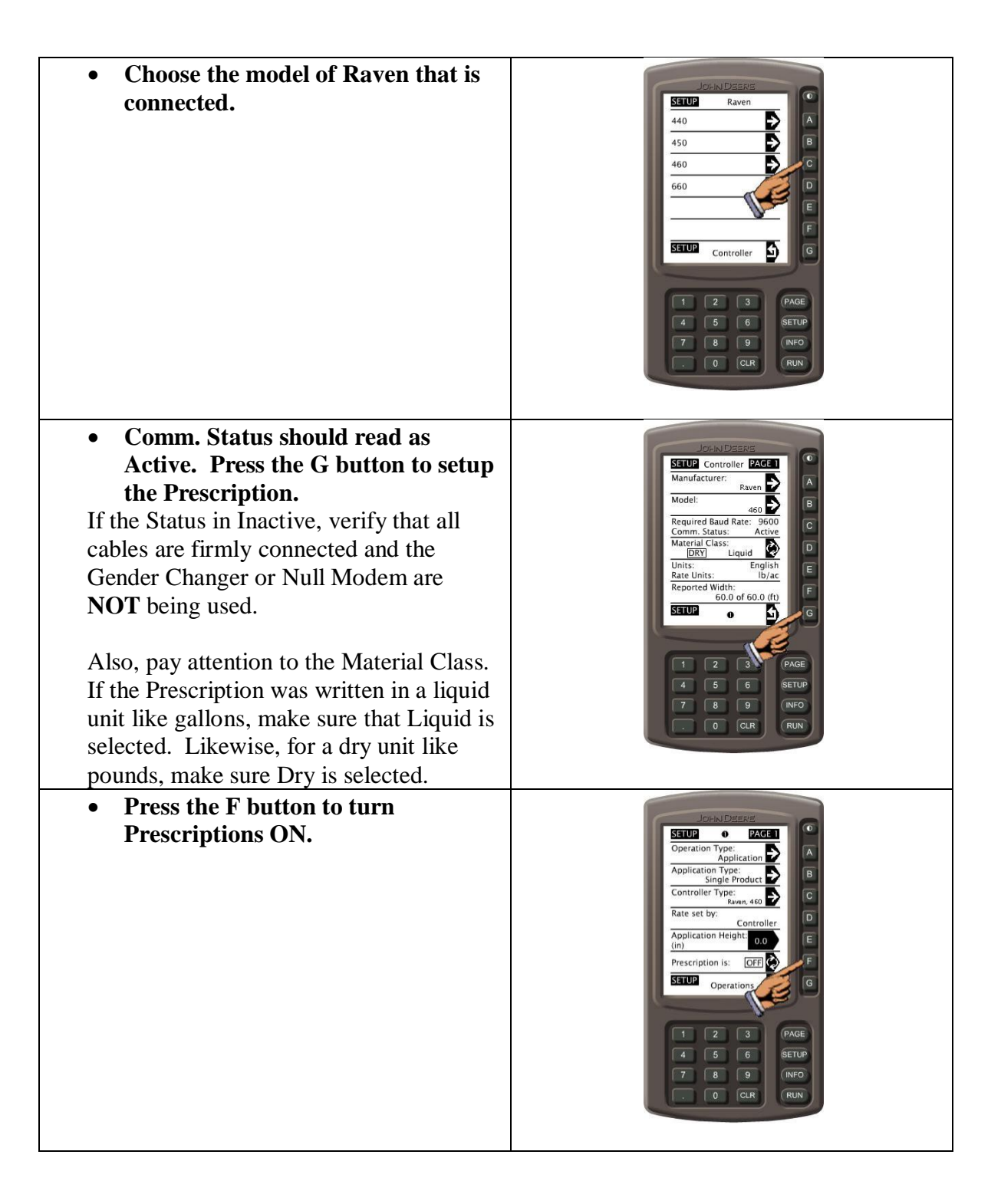

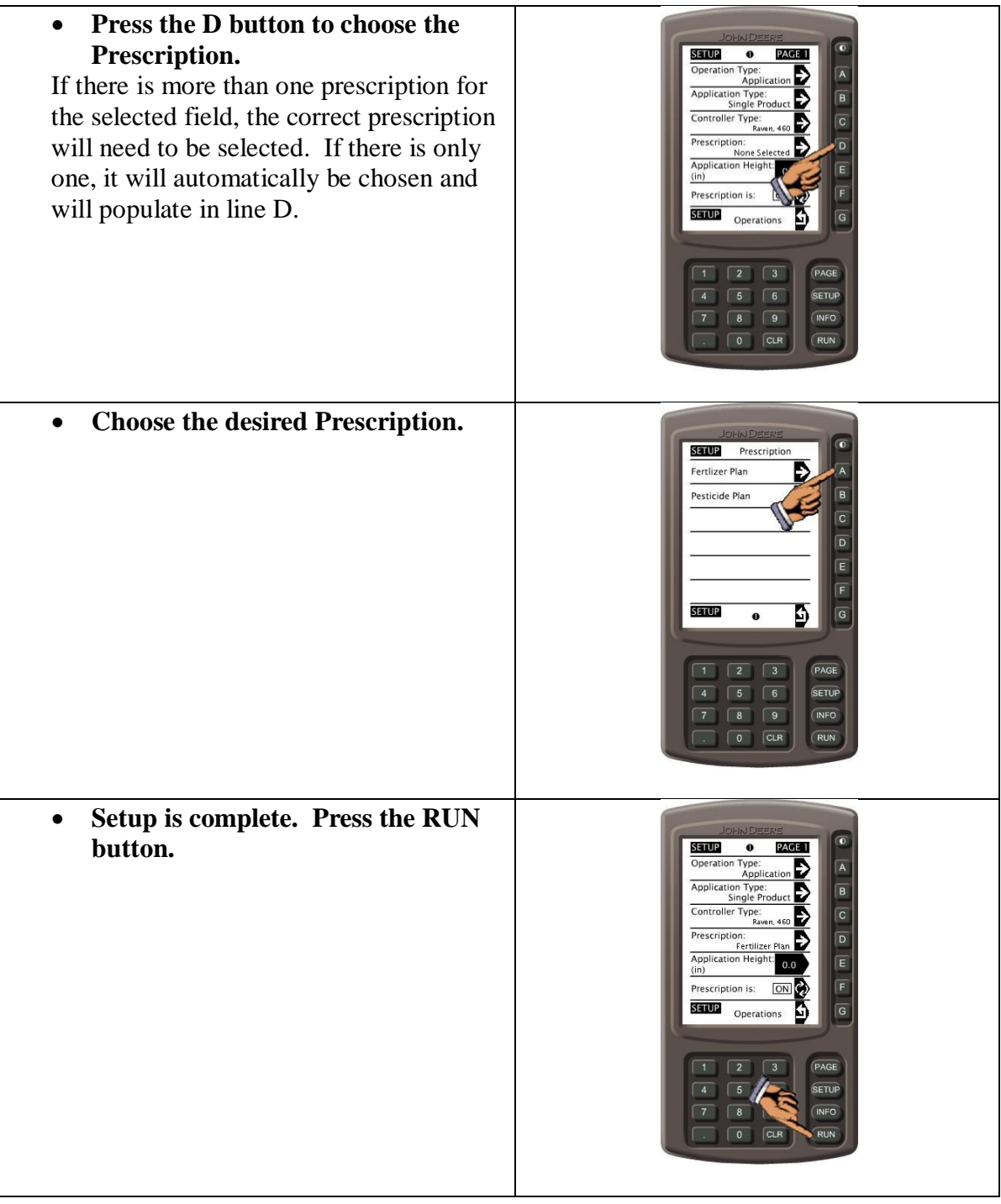

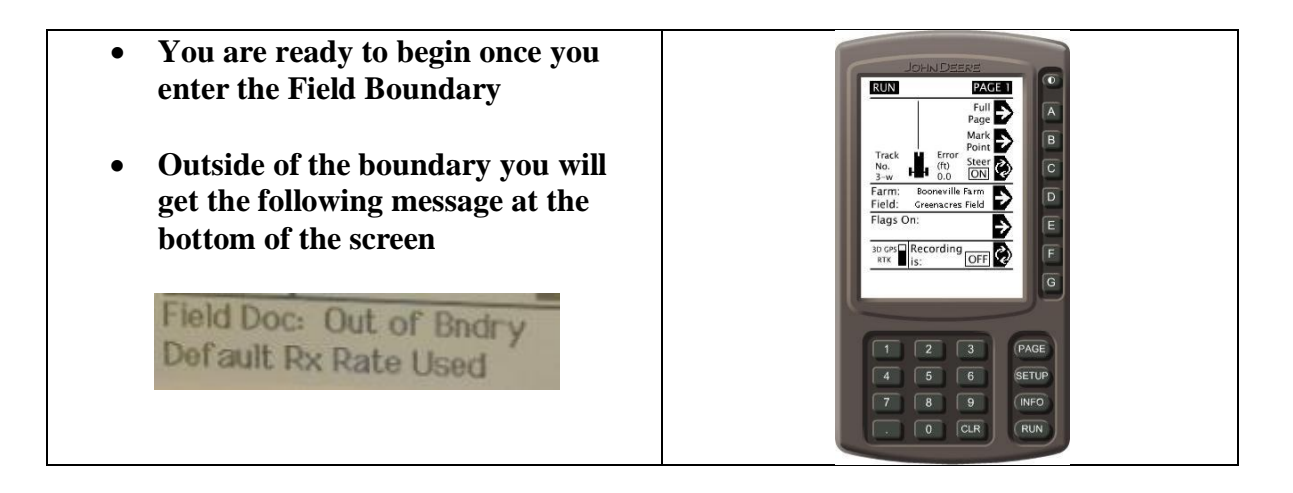

#### **Greenstar 2**

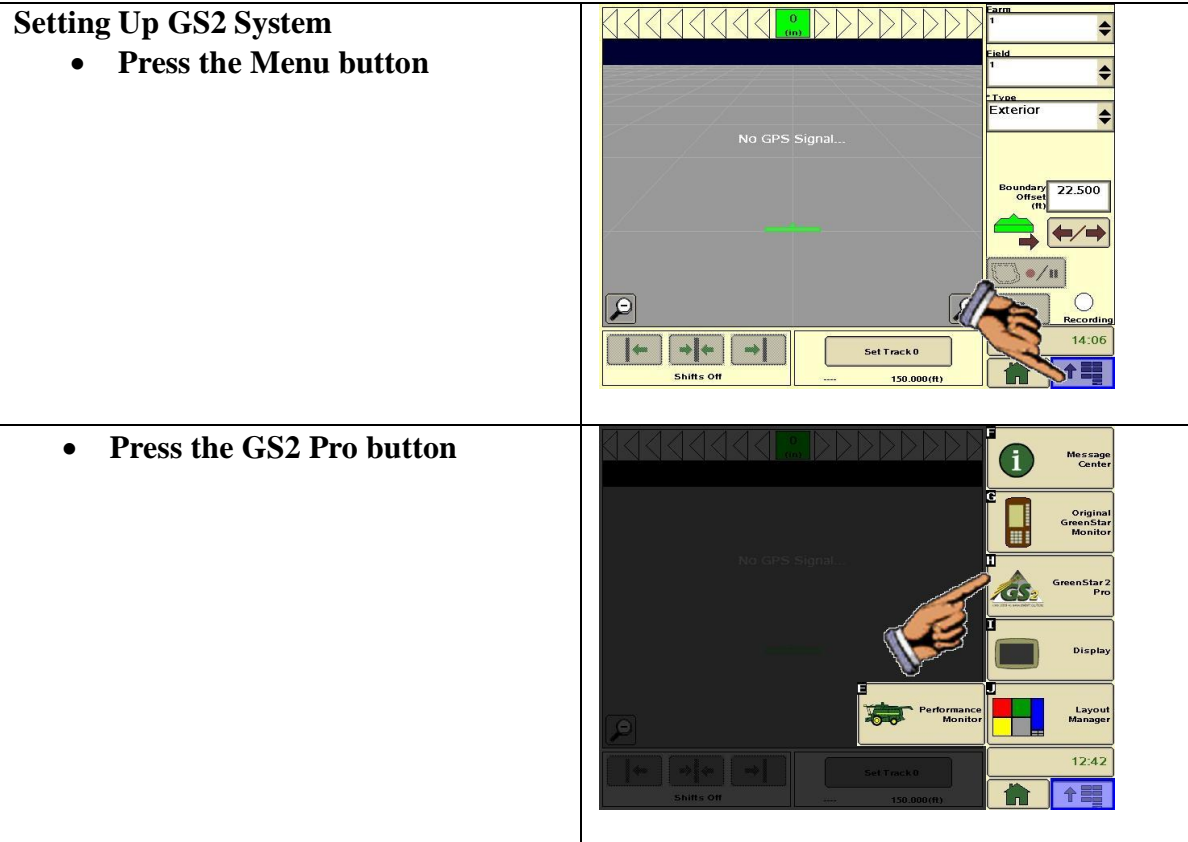

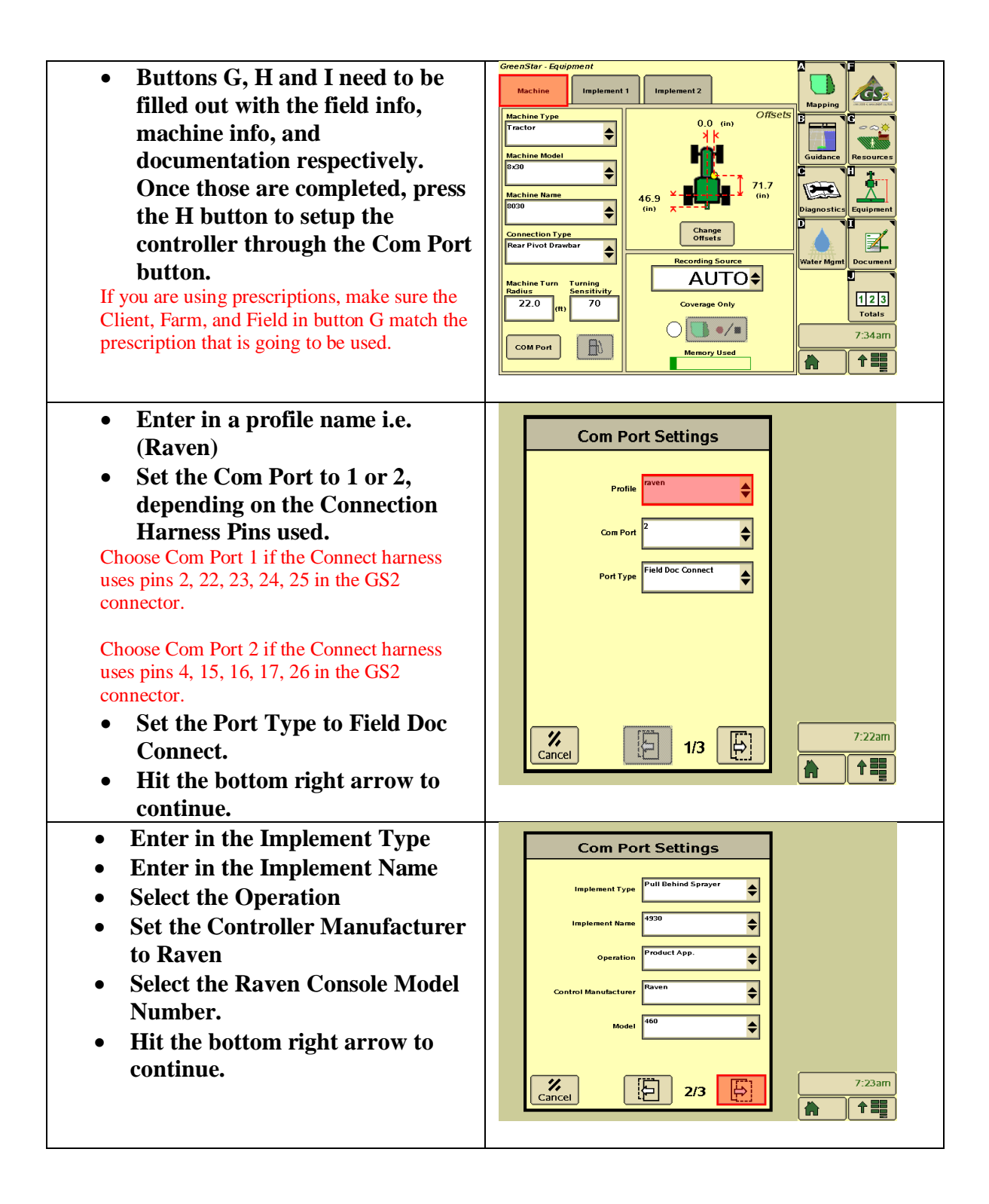

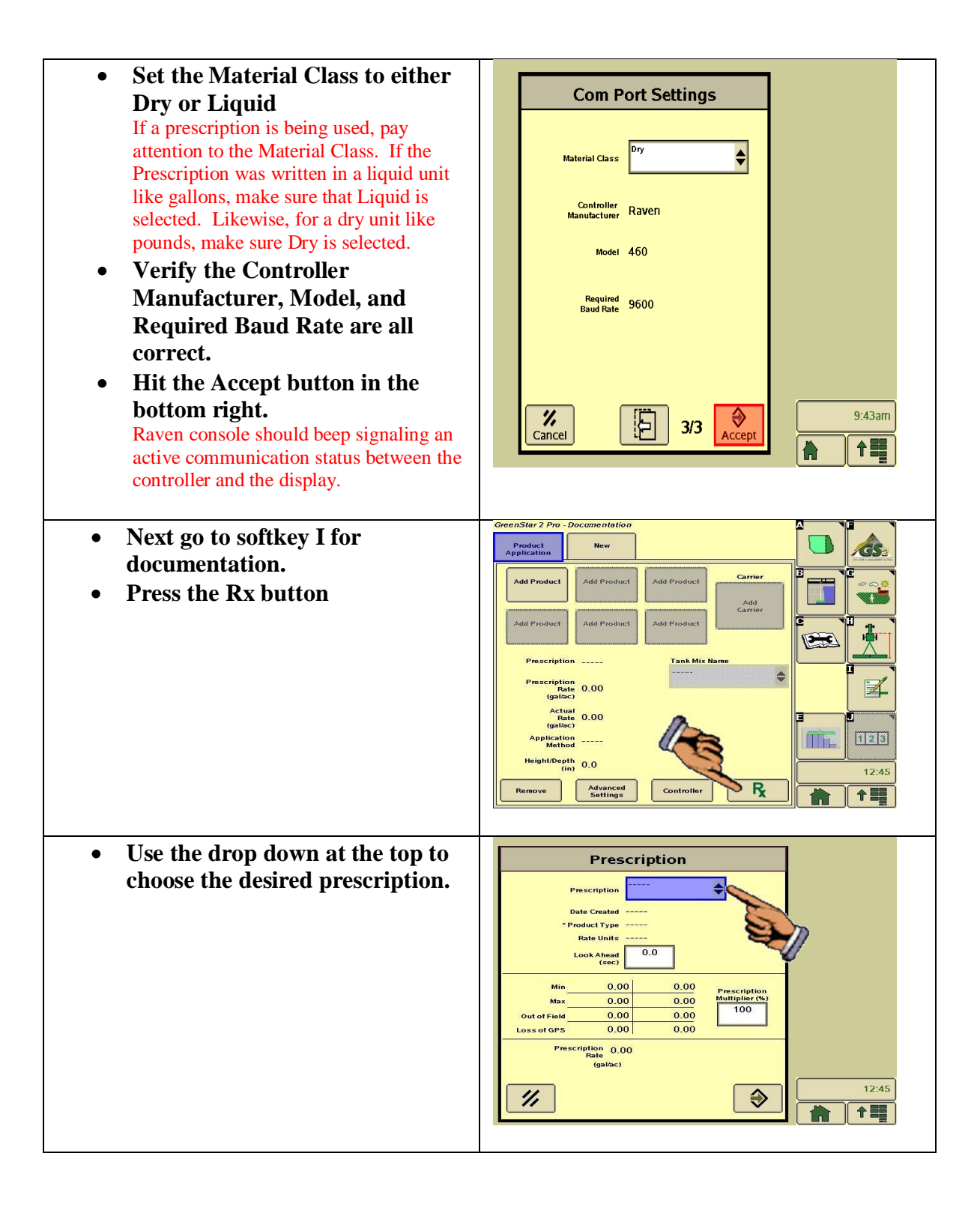

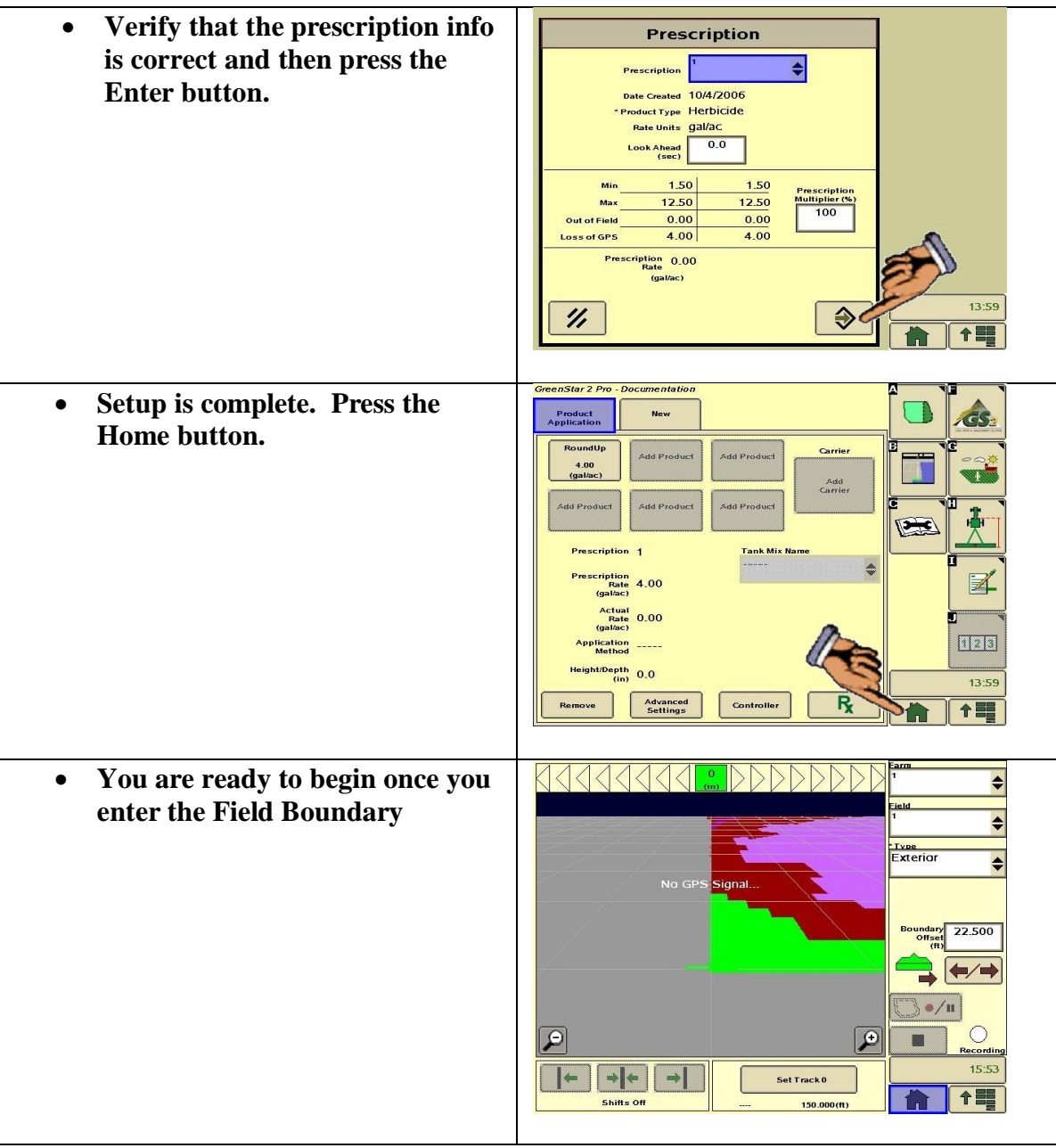